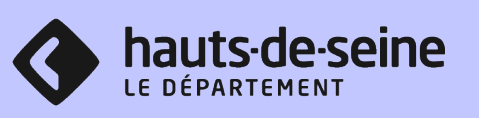

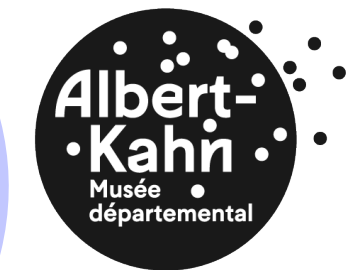

2 rue du Port 92100 Boulogne-Billancourt [museekahn-scolaire@hauts-de-seine.fr](mailto:museekahn-scolaire@hauts-de-seine.fr)

## DEMANDE DE RESERVATION POUR LES SCOLAIRES

VISITES EN AUTONOMIE SANS MEDIATION MUSEEKAHN-SCOLAIRE@HAUTS-DE-SEINE.FR [1 FORMULAIRE PAR CLASSE A REMPLIR ET A REN](mailto:museekahn-scolaire@hauts-de-seine.fr)VOYER A L'ADRESSE :

LE TARIF POUR LES VISITES EN AUTONOMIE EST GRATUIT

## Coordonnées de la structure

Structure : Choisir une option Nom de l'établissement : Adresse : Code postal : Ville/Cedex : Spécificité de la classe (ex : REP, REP+ etc …) : Courriel :

Coordonnées de l'enseignant

Civilité : Mme Nom : Prénom : Téléphone : Courriel :

## Matière enseignée :

J'accepte que le Musée départemental Albert-Kahn conserve mes coordonnées et m'envoie des informations sur l'offre pédagogique du musée\*

Informations pour la visite (durée 1h30) :

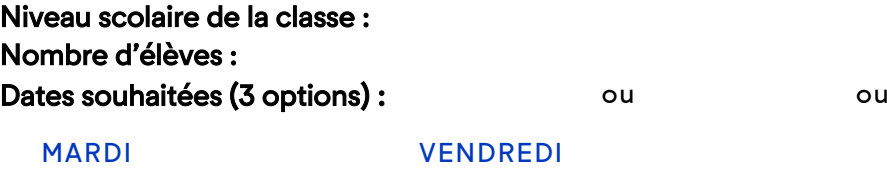

\*Le Musée départemental Albert-Kahn met en œuvre un traitement de données à caractère personnel ayant pour finalité l'envoi périodique d'une lettre d'informations sur l'offre pédagogique du musée par mail. Conformément à la loi « Informatique et libertés » du 6 janvier 1978, vous bénéficiez d'un droit d'interrogation, d'accès, de rectification et d'opposition pour motif légitime au traitement des données à caractère personnel vous concernant. Pour toute demande ou désinscription, adressez-nous un message à l'adresse : museekahn-scolaire@hauts-de-seine.fr